### New vis (and some GUI) features 2023

Scheduled for Geant4 11.2

#### Contents

- G4debug—a new output stream
- A new scene tree—available to all drivers that use the Qt GUI
- /vis/open (without parameters) to get the default driver
  - /vis/open (with parameters), e.g., /vis/open OGL, works as before
  - The default driver can be chosen at run time
    - By programmed argument
    - By environment variable
    - By entry in a file in your home directory, ~/.g4session
  - Otherwise according to batch/interactive and build flags
- New off-screen drivers with ToolsSG (TSG) and Vtk
  - Output to file—choice of formats
  - Any size—choose large size to get high resolution

### G4debug example using Qt GUI

In B1::SteppingAction::UserSteppingAction after testing for the scoring volume:

#### G4debug << "Deposited in scorer: " << step->GetTotalEnergyDeposit()/CLHEP::MeV << " MeV" << G4endl;</pre>

To show occasional debug line in a mass of other output, run with:

/tracking/verbose 2 /gun/particle proton /gun/energy 1 GeV /run/beamOn

The Qt GUI intercepts this Output stream and highlights it, making it easy to pick out the debug line. (Other sessions, e.g., tcsh, simply direct to std::cout.)

| hreads:               | All    |             |             |              |                        |           |           |           |          |                | Q | ŵ |
|-----------------------|--------|-------------|-------------|--------------|------------------------|-----------|-----------|-----------|----------|----------------|---|---|
| meaus.                | All    |             |             |              |                        |           |           |           |          |                | ~ | 0 |
| 4WT0 > >              | *****  | *****       | *****       | *******      | ****                   | *****     | ********* | ********  | *******  | ****           |   |   |
| 4WT0 > >              | * G4Tr | ack Informa | tion: Par   | ticle = pi+  | -, Track ID =          | 6, Parent | ID = 1    |           |          |                |   |   |
|                       | *****  | ******      | ******      | ******       | ****                   | ******    | ********* | ********* | *******  | *****          |   |   |
| 4WT0 >                |        |             |             |              |                        |           |           |           |          |                |   |   |
| 4WT0 > 9              | Step#  | Х           | Y           | Z            | KineE                  | dEStep    | StepLeng  | TrakLeng  | Volume   | Process        |   |   |
| 4WT0 >                | 0      | 2.672 mm    | 1.177 cm    | 1.413 cm     | 116.2 MeV<br>109.9 MeV | 0 eV      | 0 fm      | 0 fm      | Envelope | initStep       |   |   |
| 4WT0 >                | 1      | -512.7 um   | 1.891 cm    | 4 cm         | 109.9 MeV              | 6.236 MeV | 2.703 cm  | 2.703 cm  | Envelope | Transportation |   |   |
|                       | 2      | -776.5 um   | 1.952 cm    | 4.223 cm     | 108.5 MeV              | 1.042 MeV | 2.322 mm  | 2.935 cm  | Shape2   | hIoni          |   |   |
| 4WT0 >                |        |             |             |              |                        |           |           |           |          |                |   |   |
|                       |        |             | aries       |              |                        |           |           |           |          |                |   |   |
| 4WT0 >                |        | e-:         | energy =    | 427 keV      | time = 744 ps          | 5         |           |           |          |                |   |   |
| 4WT0 >                | :-     |             |             |              |                        |           |           |           |          |                |   |   |
|                       |        |             |             |              |                        |           |           |           |          |                |   |   |
|                       |        |             | rer: 1.0416 |              |                        |           |           |           |          |                |   |   |
|                       |        |             |             |              | 93.64 MeV              | 14.84 MeV | 3.669 cm  | 6.604 cm  | Shape2   | hIoni          |   |   |
|                       |        |             | rer: 14.835 |              |                        |           |           |           |          |                |   |   |
|                       | 4      | -6.27 mm    | 3.104 cm    | 8.217 cm     | 90.46 MeV              | 2.02 MeV  | 5.272 mm  | 7.131 cm  | Shape2   | hIoni          |   |   |
| 4WT0 >                |        |             |             |              |                        |           |           |           |          |                |   |   |
| -                     |        |             | aries       |              |                        |           |           |           |          |                |   |   |
| 4WT0 >                |        |             |             |              | time = 913.9 ps        | 5         |           |           |          |                |   |   |
| 4WT0 >                | :-     |             |             |              |                        |           |           |           |          |                |   |   |
|                       |        |             |             |              |                        |           |           |           |          |                |   |   |
|                       |        |             | rer: 2.0203 |              |                        |           |           |           |          |                |   |   |
| 4WT0 >                | -      |             | 3.686 cm    |              | 82.03 MeV              | 8.431 MeV | 1.897 cm  | 9.028 cm  | Shape2   | Transportation |   |   |
|                       |        |             | rer: 8.4310 |              |                        |           |           |           |          |                |   |   |
|                       | 6      | -1.117 cm   | 4.011 cm    | 11.23 cm     | 77.68 MeV              | 3.295 MeV | 1.286 cm  | 10.31 cm  | Envelope | hIoni          |   |   |
| 4WT0 >                |        |             |             |              |                        |           |           |           |          |                |   |   |
| 4WT0 ><br>4WT0 >      |        | t of second | aries       |              | -<br>+ :               |           |           |           |          |                |   |   |
| 4WT0 ><br>4WT0 ><br>: | LIS    |             |             | <b>M</b> .(/ |                        | -         |           |           |          |                |   |   |
| 4WT0 ><br>4WT0 >      | LIS    |             |             |              |                        |           |           |           |          |                |   |   |
| 4WT0 ><br>4WT0 ><br>: |        |             |             |              |                        |           |           |           |          |                |   |   |

John Allison Geant4 Collaboration Meeting Hokkaido 2023

#### New scene tree

Simply hover to get dump of touchable

|     | _                          |                           |                                                  | Path (BasePvPath): 10                                | ٢       |        | -                           |              |                |
|-----|----------------------------|---------------------------|--------------------------------------------------|------------------------------------------------------|---------|--------|-----------------------------|--------------|----------------|
|     |                            |                           | Logical Volume (LVol):                           |                                                      |         |        | exampleB1                   |              |                |
| : 🛁 | Solid Name (Solid): Shape2 |                           |                                                  |                                                      | 15      |        |                             |              |                |
|     |                            | $\mathbf{v} * \mathbf{v}$ | Dump of Solid propert                            |                                                      |         |        |                             |              |                |
| 80  |                            |                           | *** Dump for solid -                             | Shape2 ***                                           |         |        | imes Useful tip             | os × viewe   | er-0 (TOOLS    |
|     | Sc                         | ene tree Help             |                                                  |                                                      |         | ===    |                             |              |                |
|     |                            |                           | Solid type: G4Trd<br>Parameters:                 |                                                      |         | (ept)  |                             |              |                |
| V   | _                          | 0 (TOOLSSG_QT             | <ul> <li>half length X, surface</li> </ul>       | e -dZ: 60 mm                                         |         |        |                             |              |                |
| ×   | / 🗸                        | G4PhysicalVolur           |                                                  |                                                      |         |        |                             |              |                |
|     | $\sim$                     | World:0                   | half length Y, surface<br>half length Y, surface |                                                      |         |        |                             |              |                |
|     | ,                          | 🗸 🔽 🔲 Envelo              | half length Z                                    | : 30 mm                                              |         |        |                             |              |                |
|     |                            | 🔽 🗌 Sh                    | a pe1:0                                          |                                                      |         |        |                             |              |                |
|     |                            | ✓ □ Sh                    | Local transformation of                          | f volume (LocalTrans):                               |         |        |                             |              |                |
|     | _                          |                           |                                                  | 0<br>-10                                             |         |        |                             | 10 10        |                |
|     |                            | Text2D                    | 0 0 1                                            | 70                                                   |         |        |                             |              |                |
|     | $\checkmark$               | Scale                     | = translation:                                   |                                                      |         |        | 10                          | Shaper       |                |
|     |                            | Axes                      | 0 -10 70<br>* rotation:                          |                                                      |         |        |                             | 10 🖉 🔰 🕐     | n <del>a</del> |
|     | $\checkmark$               | Date                      | 1 0 0                                            |                                                      |         |        |                             |              |                |
|     |                            | G4Logo2D                  | 0 1 0 0 1                                        |                                                      |         |        |                             |              |                |
|     |                            | G4Logo                    | * scale:                                         |                                                      |         |        |                             |              |                |
|     |                            | Frame                     | 1 1 1                                            |                                                      |         |        |                             |              |                |
|     |                            | G4TextModel               | Transformed axes:<br>x': (1,0,0)                 |                                                      |         |        |                             |              |                |
|     |                            | G4TextModel               | y': (0,1,0)                                      |                                                      |         |        |                             |              |                |
|     |                            | G4TrajectoriesM           | z': (0,0,1)                                      |                                                      |         |        |                             |              |                |
|     |                            | EoEEventID                | Local extent of volume                           |                                                      |         |        |                             |              |                |
|     |                            |                           | G4VisExtent (bounding<br>X limits: -60 60        | g box):                                              |         |        |                             |              |                |
|     |                            | EoREventID                | Y limits: -80 80                                 |                                                      |         |        |                             |              |                |
|     |                            |                           | Z limits: -30 30                                 |                                                      |         |        |                             |              |                |
|     |                            |                           | Global transformation                            | of volume (GlobalTrans)                              | :       |        |                             |              |                |
|     |                            |                           | 1 0 0                                            | 0                                                    |         |        |                             |              |                |
|     |                            |                           | 0 1 0                                            | -10<br>70                                            |         |        |                             |              |                |
|     |                            |                           | = translation:                                   |                                                      |         |        |                             |              |                |
|     |                            |                           | 0 -10 70<br>* rotation:                          |                                                      |         |        |                             |              |                |
|     |                            |                           | 1 0 0                                            |                                                      |         |        |                             |              | Output         |
|     |                            |                           | 0 1 0 0 1                                        |                                                      |         |        |                             |              |                |
|     |                            |                           | * scale:                                         |                                                      |         |        |                             |              |                |
|     |                            |                           | 1 1 1                                            |                                                      |         |        |                             |              |                |
|     |                            |                           | Transformed axes:<br>x': (1,0,0)                 |                                                      |         |        | ***********<br>icle = proto |              |                |
|     |                            |                           | y': (0,1,0)                                      |                                                      |         |        | *****                       | •            | •              |
|     |                            |                           | z': (0,0,1)                                      |                                                      |         |        |                             |              |                |
|     |                            |                           |                                                  | e (GlobalExtent):                                    |         | Y      | Z                           | KineE        | dES            |
|     |                            |                           | G4VisExtent (bounding<br>X limits: -60 60        |                                                      |         | 07 cm  | -15 cm                      | 1 GeV        | 0              |
|     |                            |                           | Y limits: -90 70                                 |                                                      |         | 207 cm | -10.19 cm                   | 990.2 MeV    | 9.505          |
|     |                            |                           | Z limits: 40 100                                 |                                                      |         | ies    |                             |              |                |
|     |                            |                           | Material Name (Materi                            | al): G4_BONE_COMPAC                                  |         |        | 77.7 keV ti                 | me = 183.4 u | os             |
|     |                            |                           | Material Density (Dens                           | sity): 1.85 g/cm3 (G4Be                              | stUnit) |        |                             |              |                |
|     |                            |                           |                                                  | ındefined,solid,liquid,ga<br>gth (Radlen): 16.4793 c |         |        |                             |              |                |
|     |                            |                           |                                                  | DefaultRegionForTheW/                                |         |        |                             |              |                |

John Allison Geant

Click on blue check box to make invisible/visible

| • •                                                                                                    |                                                                                                    | exampleB1                                                                       |
|----------------------------------------------------------------------------------------------------|----------------------------------------------------------------------------------------------------|---------------------------------------------------------------------------------|
| i 🧆 a 🗢 💠 🔅 📓 🗑                                                                                                    | 0 🔹 📮 🖽 🖉 🕼 🕑 👘                                                                                                    |                                                                                 |
| Scene tree Help History                                                                                                    |                                                                                                    | × Useful tips × viewer-0 (TOO                                                   |
| <pre>viewer-0 (TOOLSSG_QT_GLES)  Viewer-0 (TOOLSSG_QT_GLES)  G4PhysicalVolumeModel  G4PhysicalVolumeModel  G4PhysicalVolumeModel  G4PhysicalVolumeModel  G4PhysicalVolumeModel  G4PhysicalVolumeModel  G4Logo  Frame G4Logo G4Logo Frame G4TextModel G4TrajectoriesModel G4TrajectoriesModel G6TrajectoriesModel G6ReventID CEOREventID CEOREventID</pre> | Geant 4                                                                                                    | Shape2<br>10 cm<br>Shape1<br>10 cm <sup>7</sup>                                 |
|                                                                                                    | 80                                                                                                    | Output                                                                          |
|                                                                                                    | Threads: All                                                                                                    |                                                                                 |
|                                                                                                    |                                                                                                    |                                                                                 |
|                                                                                                    | <pre>work, check that opacity (4th cd<br/>ALSO: The volume must be in a required<br/>not in the "base path". E.g., if<br/>/vis/drawVolume volume-name<br/>there is no way to make a parent<br/>explicitly adding the parent:<br/>/vis/scene/add/volume parent-n<br/>/vis/viewer/refresh<br/>/vis/scene/notifyHandlers<br/>/vis/viewer/refresh<br/>/vis/scene/notifyHandlers</pre> | uested physical volume tree,<br>f<br>t of volume-name visible except by<br>name |

Θ

Click on chevron to hide/expose list of daughters in the scene tree

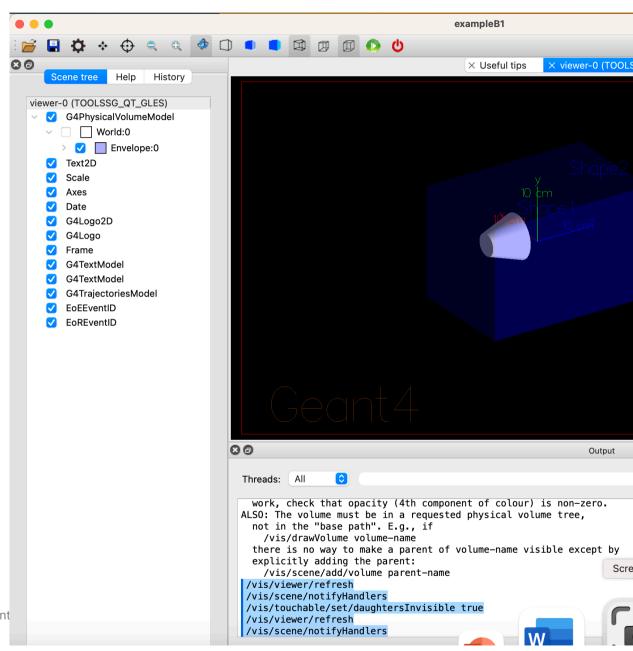

Double click on small square box to change colour

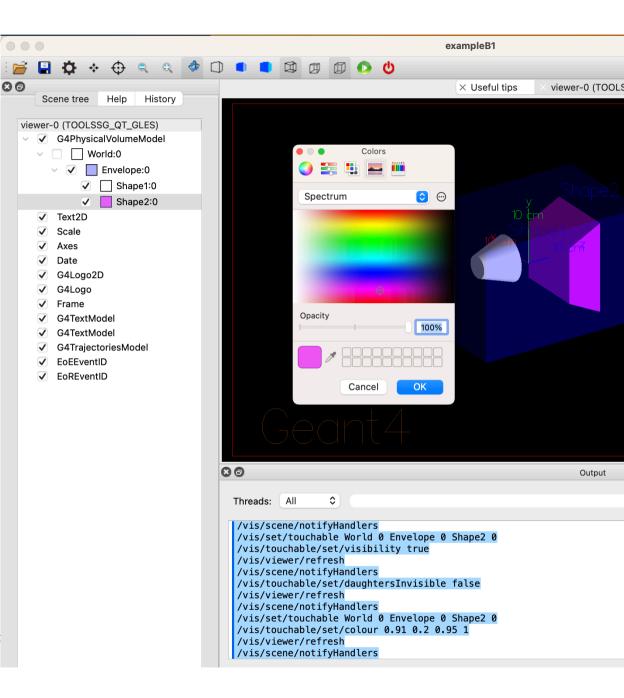

Right-click to get menu of actions

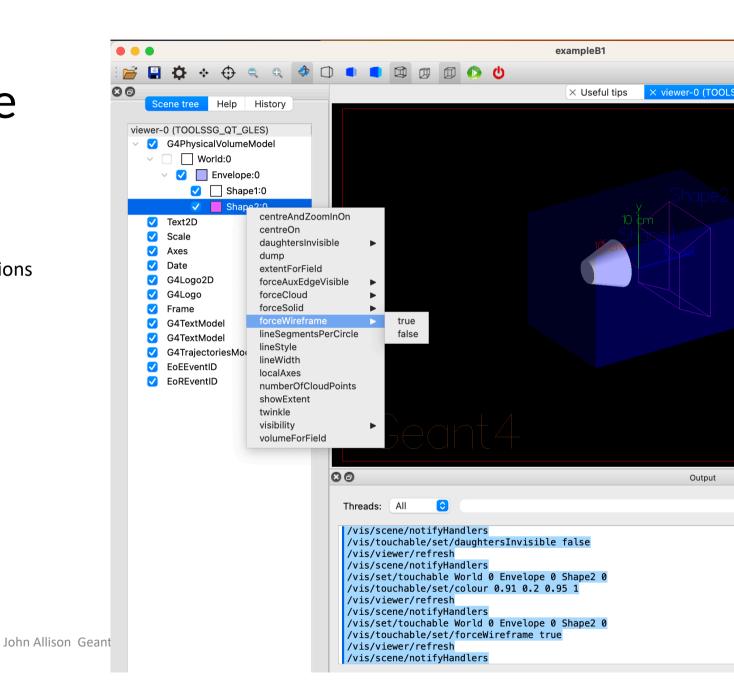

### /vis/open (without parameters)

- This will be the recommended way of opening a viewer
  - Examples B1 and B2 have been changed
  - We plan to change all tests and examples for 11.2
- A new constructor in all main programs: G4VisExecutive(argc, argv)
- All /vis/open OGL commands stripped of parameters in all vis.mac files
- Existing behaviour is preserved
  - The default default is OGL
  - You can still use the old constructor: G4VisExective()
  - You can still use /vis/open OGL
- The default can be changed at run time (without having to edit vis.mac!)
  - By programmed argument
  - By environment variable
  - By entry in a file in your home directory, ~/.g4session
- Otherwise according to batch/interactive and build flags

### /vis/open (without parameters) (contd)

In your main program

// Initialize visualization with the default graphics system
auto visManager = new G4VisExecutive(argc, argv);
// Constructors can also take optional arguments:
// - a graphics system of choice, eg. "OGL"
// - and a verbosity argument - see /vis/verbose guidance.
// auto visManager = new G4VisExecutive(argc, argv, "OGL", "Quiet");
// auto visManager = new G4VisExecutive("Quiet");
visManager->Initialize();

### /vis/open (without parameters) (contd)

| In B1/vis.mac:                                                        | # Specify a viewer, e.g., /vis/open OGL, or allow a system choice:<br>/vis/open                             |  |  |  |  |
|-----------------------------------------------------------------------|----------------------------------------------------------------------------------------------------|--|--|--|--|
| Environment: set with export or setenv:                               | # This chooses a graphics system (in order of priority):                                                    |  |  |  |  |
| export G4VIS_DEFAULT_DRIVER=Qt3D                                      | # - by argument in G4VisExecutive construction.                                                             |  |  |  |  |
| Or temporarily on the command line:                                   | # - by environment variable, G4VIS_DEFAULT_DRIVER.                                                          |  |  |  |  |
| G4VIS DEFAULT DRIVER=Vtk ./exampleB1                                  | # - by information in ~/.g4session.                                                                         |  |  |  |  |
| G4VIS_DEFAULT_DRIVER="TSG_OFFSCREEN_2000x2000" \                      | # - by mode (batch/interactive) and if interactive, by your build flags.                                    |  |  |  |  |
| ./exampleB1                                                           | # See "Choosing a graphics viewer" in the Application Guide for details.                                    |  |  |  |  |
| · •                                                                   | # For example, with environment variable G4VIS_DEFAULT_DRIVER:                                              |  |  |  |  |
|                                                                       | # The format is <graphics-system> [<window-size-hint>]. Set this, e.g:</window-size-hint></graphics-system> |  |  |  |  |
| ~/.g4session:                                                         | # (bash) export G4VIS_DEFAULT_DRIVER=TSG                                                                    |  |  |  |  |
| Qt # Default session                                                  | # (tcsh) setenv G4VIS_DEFAULT_DRIVER OI                                                                     |  |  |  |  |
| #exampleB1 tcsh                                                       | # or on the command line, precede the app invocation, e.g:                                                  |  |  |  |  |
| exampleB1 Qt TSG 1000x1000+0-0                                        | # G4VIS_DEFAULT_DRIVER=Vtk ./ <application-name></application-name>                                         |  |  |  |  |
|                                                                       | # The window-size-hint can optionally be added, e.g:                                                        |  |  |  |  |
|                                                                       | # (bash) export G4VIS_DEFAULT_DRIVER="OGLSX 1000x1000-0+0"                                                  |  |  |  |  |
|                                                                       | # Other suggestions for G4VIS_DEFAULT_DRIVER (see list of registered                                        |  |  |  |  |
| In all other vis.mac files:                                           | # graphics systems printed at the start):                                                                   |  |  |  |  |
| # Open a viewer                                                       | # DAWNFILE: to create a .prim file suitable for viewing in DAWN.                                            |  |  |  |  |
| /vis/open                                                             | # HepRepFile: to create a .heprep file suitable for viewing in HepRApp.                                     |  |  |  |  |
| # This opens the default viewer - see examples/basic/B1/vis.mac for a | # VRML2FILE: to create a .wrl file suitable for viewing in a VRML viewer.                                   |  |  |  |  |
| # more comprehensive overview of options. Also the documentation.     | # "TSG_OFFSCREEN 1200x1200": to create an image file with TSG.                                              |  |  |  |  |
|                                                                       | # See the tsg_offscreen.mac in examples/basic/B5 for more commands                                          |  |  |  |  |
|                                                                       |                                                                                                    |  |  |  |  |

27/9/23

John Allison Geant4 Collabor#tion to change the file format, file name, picture size, etc.

### New or improved and retired vis drivers

#### • New in Geant4 11.0 and further developed for 11.1 and 11.2

- Qt3D (John Allison): limited functionality but nice
- ToolsSG (TSG) (Guy Barrand): working nicely
  - Most features of the OpenGL drivers
  - Also supports plotting
  - Full-screen driver, TOOLSSG\_OFFSCREEN—always built, default in batch mode
- Open Inventor Qt (OIQt) (Fred Jones): Also very nice, requires users
  - Includes "bookmarking" and "navigation"
- Vtk (Stewart Boogert, Laurie Nevay): Improved multi-featured version on the way
  - Interactive cutting and clipping
  - Export to GLTF (modern 3D object transfer protocol), interface to other pckages
  - Export to web scene can be rendered and manipulated in a webpage, "fantastic for manuals and documentation"
  - Off-screen rendering
- Retired (removed) in Geant4 11.1
  - HepRep/Wired (HepRepFile/HepRApp is retained)
  - VRML1 (VRML2 is retained)
  - The "network" drivers (those that communicate with their browser via BSD sockets"
    - VRML2 (VRMK2FILE is retained)
    - DAWN (DAWNFILE is retained)

### What about Qt6 OpenGL driver ?

- Difficult to migrate and maintain OpenGL across ALL viewers
  - Qt6 OpenGL is object oriented whether Qt5 is C code
  - Viewers have to continue working even X rendering viewers (no Qt inside)
- Lot of migration work has been done
- More work to do about OpenGLContext and Multithreading
- At the moment we do not provide OGLQt with Qt we asking ToolsSG to stand in for OpenGL